## 2.7 LUCIFER

#### Geschichte und Bedeutung

LUCIFER war die erste öffentlich bekannte und weit diskutierte Bitblock-Chiffre. Sie wurde um 1970 von Horst Feistel bei der IBM entwickelt und ist auch wirklich eine FEISTEL-Chiffre. Sie gilt als Vorläufer der kurz darauf entwickelten Standard-Chiffre DES, der gegenüber sie einige ins Auge fallende Stärken, aber, wie sich inzwischen herausgestellt hat, auch entscheidende Schwächen hat.

Es handelt sich bei der Beschreibung hier um die Variante, die wegen der etwas späteren Veröffentlichung als "LUCIFER II" bezeichnet wird; die zuvor veröffentlichte Variante (1973 im Scientific American) weicht davon etwas ab.

Folgendes sind die Charakteristika von Lucifer.

- 128-Bit-Schlüssel, d. h., ein auch für heutige Begriffe bei weitem ausreichender Schlüsselraum.
- 128-Bit-Blöcke, auch dies wie gesehen heutigen Ansprüchen genügend.
- Für die Verarbeitung werden die 128 Bit von Schlüsseln und Blöcken in 16 Oktette (fälschlicherweise, aber inzwischen eingebürgert, auch als Bytes bezeichnet) unterteilt.
- Es werden 16 Runden durchgeführt.
- In jeder Runde werden die 8 Oktette der rechten Blockhälfte (=  $64$ Bits) quasi parallel bearbeitet – anders ausgedrückt, besteht jede Runde aus 8 gleichartigen Verarbeitungsblöcken, in der jeweils 1 Oktett abgearbeitet wird.
- Jeder dieser Verarbeitungsblöcke besteht aus einer Substitution und einer Permutation, dazwischen werden Schlüsselbits binär addiert.
- Nichtlinearität wird also einzig und allein durch die Substitution eingeführt.
- Für die Substitution eines Bytes wird dieses in zwei 4-Bit-Hälften zerlegt und jede davon getrennt mit einer Substitution

$$
S_0, S_1 \colon \mathbb{F}_2^4 \longrightarrow \mathbb{F}_2^4
$$

behandelt. Das sind immer die gleichen beiden Substitutionen; einzig die Zuordnung – welche 4-Bit-Hälfte mit  $S_0$  und welche mit  $S_1$  behandelt wird – variiert; sie wird aufgrund eines Bits des Schlüssels entschieden. Es hat sich eingebürgert, solche elementaren nichtlinearen BOOLEschen Abbildungen wie diese  $S_0$  und  $S_1$  als "S-Boxen" zu bezeichnen.

- Das Verfahren ist sehr gut für eine Hardware-Implementierung geeignet – auch auf 8-Bit-Architekturen. In Software ist es wegen vieler Bit-Permutationen weniger effizient.
- Das Prinzip, die Kernfunktion aus vielen kleinen, evtl. gleichartigen, S-Boxen zusammenzusetzen, wird auch heute noch gelegentlich verwendet. Faustregel: Je kleiner die S-Boxen, desto mehr Runden sind nötig.

Die Darstellung des Verfahren folgt dem Artikel

• Arthur Sorkin: Lucifer, a cryptographic algorithm. Cryptologia 8 (1984), 22–41.

#### Die Schlüsselauswahl

Die 16 Oktette des Schlüssels $k \in \mathbb{F}_2^{128}$ werden mit

$$
k = (k_0, \dots, k_{15}) \in (\mathbb{F}_2^8)^{16}
$$

bezeichnet – IBM-Nummerierung, aber mit 0 beginnend. In der i-ten Runde werden davon die Oktette

$$
\alpha_i(k) = (\alpha_{ij}(k))_{0 \le j \le 7} \quad \text{mit } \alpha_{ij}(k) = k_{7i+j-8 \text{ mod } 16}
$$

benützt. Diese kompliziert aussehende Formel beschreibt in Wirklichkeit etwas ganz einfaches, nämlich folgendes Auswahl-Schema:

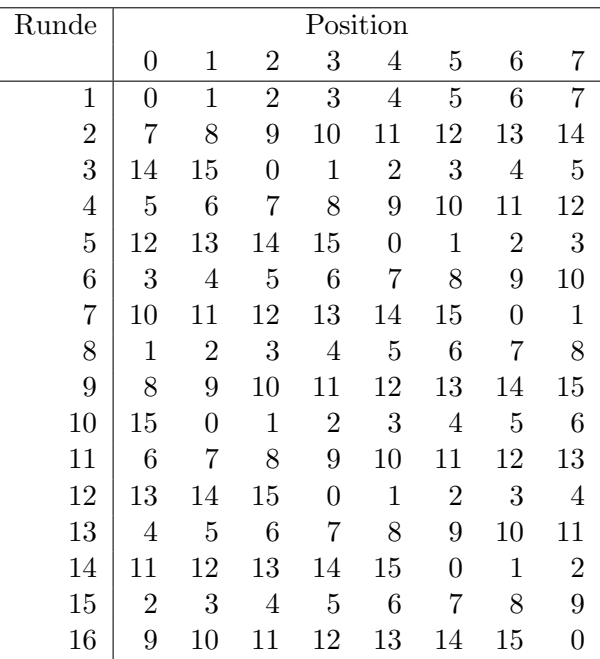

Von Runde zu Runde wird die Auswahl also zyklisch um 7 Plätze weitergeschoben. Bemerkenswert ist, dass jedes Oktett genau einmal in jeder Position vorkommt. Die Position gibt an, für welches Oktett des aktuellen 64-Bitblocks das jeweilige Schlusseloktett verwendet wird. Das jeweils in ¨ Position 0 stehende Oktett  $\alpha_{i0}(k)$  wird außerdem in der zugehörigen Runde als "Transformations-Steuerbyte" eingesetzt.

### Die Runden-Abbildung

In der i-ten Runde sei der Input, die rechte 64-Bit-Hälfte des aktuellen Blocks, in die acht Oktette

$$
r=(r_0,\ldots,r_7)
$$

eingeteilt:

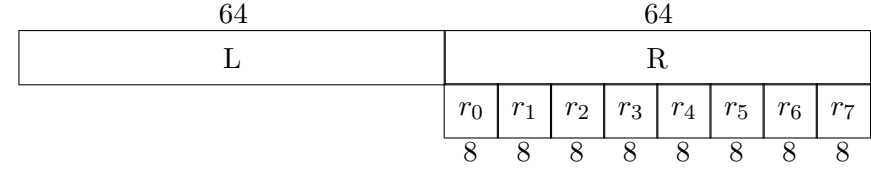

Für das j-te davon sieht die Transformation in dieser Runde so aus:

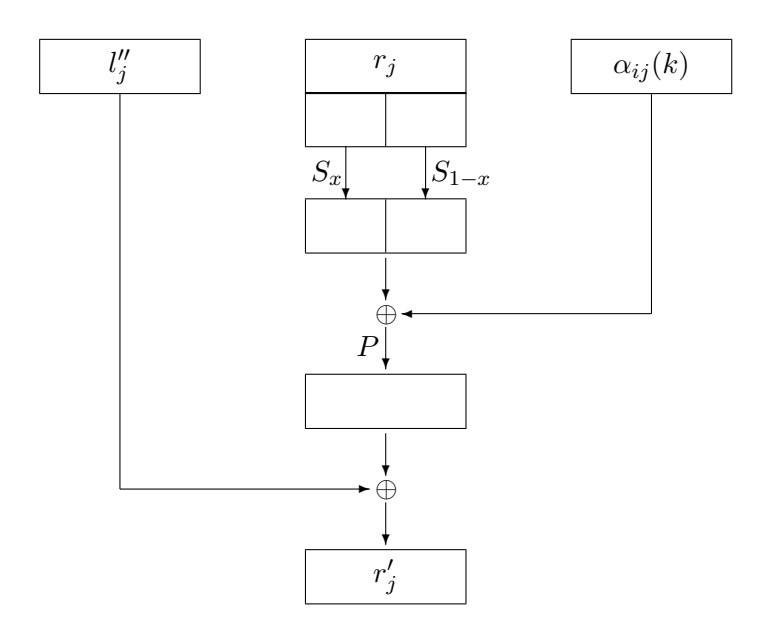

Dabei ist $l''_j$ eine feststehende Auswahl von acht Bits aus der linken Hälfte des aktuellen Blocks. Das Transformations-Steuerbyte

$$
\alpha_{i1}(k)=(b_0,\ldots,b_7)
$$

wird von rechts nach links abgearbeitet; es ist  $x = b_{7-j}$ .

Aufgrund dieser Beschreibung ist die eigentliche Kern-Abbildung  $f$  nicht kompakt explizit beschreibbar.

#### Die S-Boxen

Die S-Boxen

$$
S_0, S_1 \colon \mathbb{F}_2^4 \longrightarrow \mathbb{F}_2^4
$$

werden durch ihre Wertetabellen beschrieben. Dabei werden die 4-Bitblöcke hexadezimal notiert, also z. b.  $1011 = B$ .

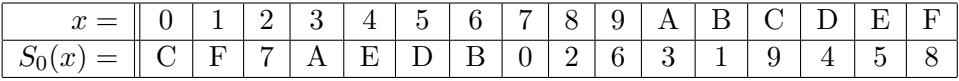

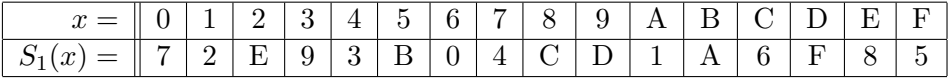

# Die Permutationen

Die Permutation P vertauscht die Bits eines Oktetts wie folgt:

$$
P: \mathbb{F}_2^8 \longrightarrow \mathbb{F}_2^8, (z_0, z_1, z_2, z_3, z_4, z_5, z_6, z_7) \longrightarrow (z_2, z_5, z_4, z_0, z_3, z_1, z_7, z_6).
$$

Die bitweise Addition der linken auf die transformierte rechte Hälfte geschieht nach einer Permutation, die so beschrieben wird: Die linke Hälfte des aktuellen Blocks besteht aus acht Oktetten:

$$
L = (l_0, l_1, l_2, l_3, l_4, l_5, l_6, l_7);
$$

diese werden nach jedem Schritt zyklisch rotiert, d. h., für $r_j$ sind die in der Lage  $\overline{\phantom{a}}$ 

$$
(l'_0,\ldots,l'_7)=(l_j,\ldots,l_{7+j \bmod 8}).
$$

Dann wird das aufzuaddierende Oktett $l''_j$  so gebildet:

$$
l''_j = (\text{Bit 0 von } l'_7, \text{Bit 1 von } l'_6, \text{Bit 2 von } l'_2, \ldots)
$$

usw. in der Reihenfolge (7, 6, 2, 1, 5, 0, 3, 4).